两款超好用的电脑实用小工具,文件加密,定时关机,保护隐私必备,软件小 巧免费,操作简单,超级实用!

**一、AutuOff**

AutuOff是一个非常好用的定时工具,支持:

定时关闭windows

定时重新启动windows

定时保存当前会话并退出windows

定时关闭显示器

定时终止程序等....

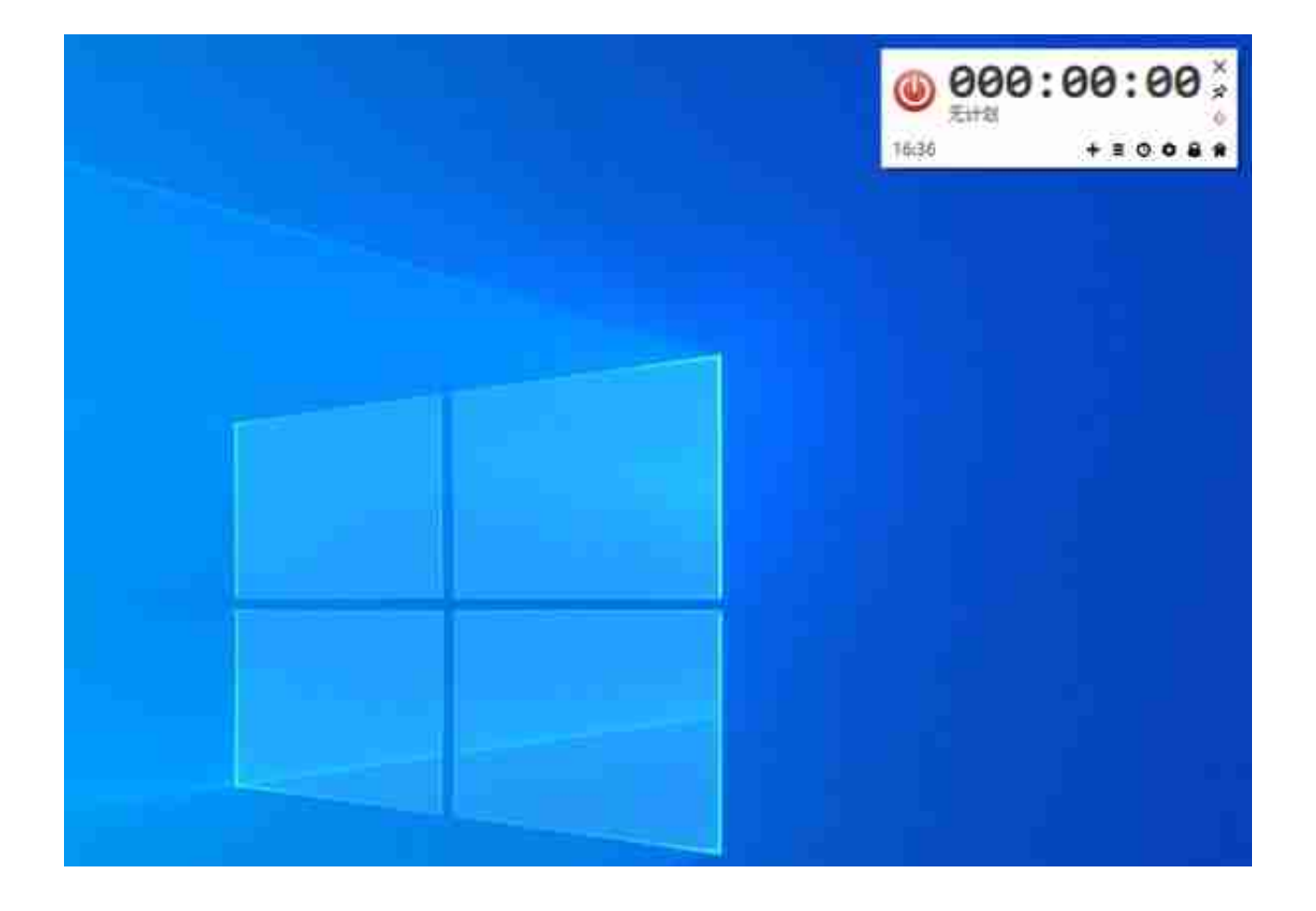

点击窗口中的 "+" 号,再点击计划菜单后边的小箭头,选择好需要执行的计 划,然后设置一下时间,最后点击计划,这样我们的定时计划任务就设置好了 !

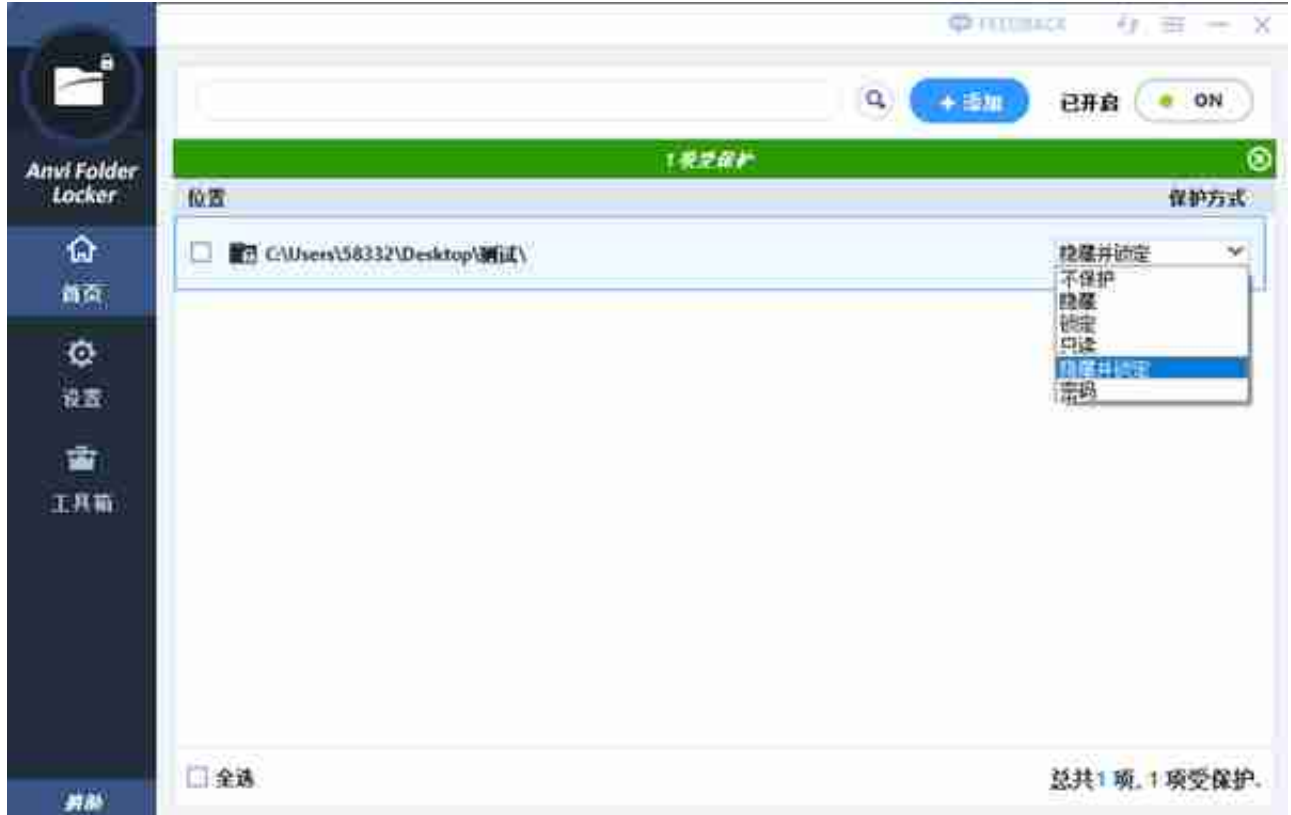

## **软件获取**

点赞、评论、转发本期内容后

关注@网创智慧库

私信回复关键词 "智慧工具箱" 获取软件地址

#懒人设置电脑定时关机#

#电脑文件加密#